# *ISTITUTO TECNICO COMMERCIALE STATALE "G.P. CHIRONI"*

**IGEA – PROGRAMMATORI – AERONAUTICO – SIRIO**

Tel.: 0784/30067 – 251117 Fax: 0784/32769 Via Toscana, 29 – 08100 – Nuoro Cod. Fisc.: 80006290912 – Cod. Ist.: NUTD010005 – e-mail: nutd010005@istruzione.it

**Compito di Navigazione Aerea** Prof. Zappalà Marco Gaetano

# **Quesito A della Sessione 1997**

Alle ore 15 di tempo medio legale del 12 giugno 1997, un aereo X parte dal punto A (φ=38° 00' N; λ=92° 00' W) con rotta vera 40° e velocità 120 nodi.

Il candidato calcoli la rotta che deve assumere un aereo Y che parte simultaneamente dal punto B (φ=38° 30' N; λ=88° 00' W) con velocità 150 nodi per intercettare l'aereo nel più breve tempo possibile.

I punti A e B siano rappresentati su una carta di Mercatore.

Calcoli, inoltre, l'ora dell'intercettazione e le coordinate del punto di incontro.

## Svolgimento

## 1- **Risoluzione della lossodromia per piccole distanze**

$$
\Delta \varphi_{AB} = \varphi_B - \varphi_A = 0^\circ 30' = 30NM
$$
  
\n
$$
\Delta \lambda_{AB} = \lambda_B - \lambda_A = 4^\circ 0' = 240NM
$$
  
\n
$$
\varphi_m = \frac{\varphi_A + \varphi_B}{2} = 38^\circ, 25
$$
  
\n
$$
\mu = \Delta \lambda_{AB} \cdot \cos \varphi_m = 188, 48NM
$$
  
\n
$$
m_{AB} = \sqrt{\Delta \varphi_{AB}^2 + \mu^2} = 190, 85NM
$$
  
\n
$$
TgTB = \frac{\mu}{\Delta \varphi_{AB}} \Rightarrow TB = 80^\circ, 96
$$

# 2- **Intercettazione**

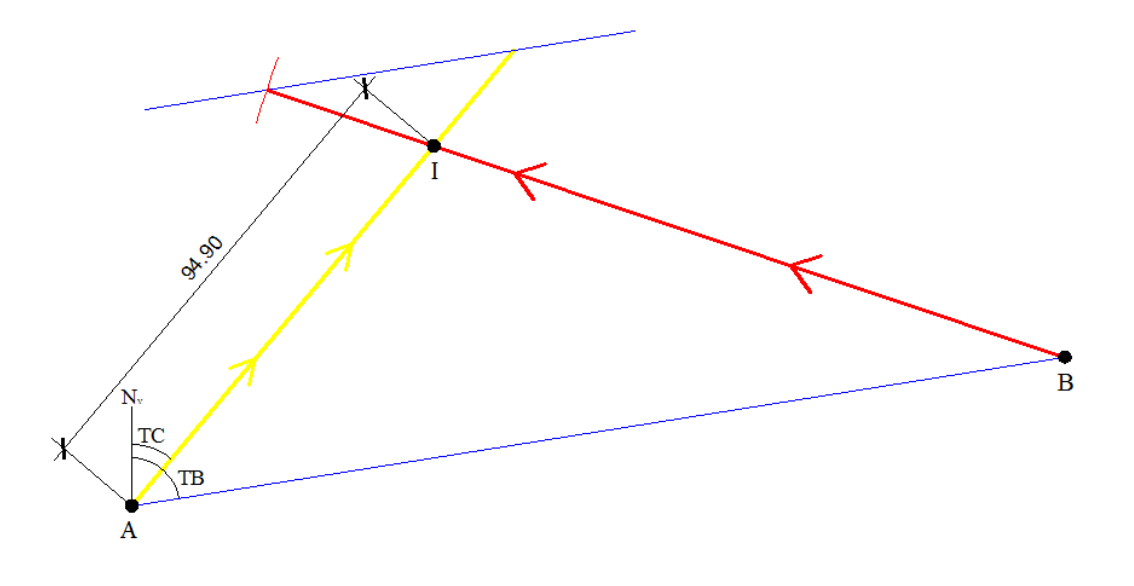

#### 3- **Calcolo delle coordinate di I**

$$
\Delta \varphi_{AI} = m_{AI} \cdot \cos TC = 94, 9 \cdot \cos 40^{\circ} = 72^{\circ}, 7N = 01^{\circ}12^{\circ}42^{\circ}N
$$
  
\n
$$
\mu = m_{AI} \cdot \text{senTC} = 61NM
$$
  
\n
$$
\varphi_{I} = \Delta \varphi_{AI} + \varphi_{A} = 39^{\circ}12^{\circ}42^{\circ}N
$$
  
\n
$$
\varphi_{m} = \frac{\varphi_{A} + \varphi_{I}}{2} = 38^{\circ}, 61
$$
  
\n
$$
\Delta \lambda_{AI} = \frac{\mu}{\cos \varphi_{m}} = 78^{\circ}, 06E = 01^{\circ}18^{\circ}04^{\circ}E
$$
  
\n
$$
\lambda_{I} = \Delta \lambda_{AI} + \lambda_{A} = 90^{\circ}41^{\circ}56^{\circ}W
$$

#### 4- **Costruzione della carta di Mercatore**

La carta di Mercatore è una particolare proiezione cilindrica diretta tangente, cioè ottenuta proiettando i punti della sfera rappresentativa terrestre da un punto di vista posto al centro di essa su un cilindro circolare retto tangente lungo l'equatore, che è anche isogona. Questa particolare proprietà è stata ottenuta, dal geografo Kremer, rappresentando i meridiani nello steso modo della carta cilindrica pura mentre la legge di distribuzione dei paralleli è stata modificata in modo da imporre la condizione di uguaglianza tra i due moduli di riduzione lineare  $n_m$  e  $n_p$ . In pratica, dopo aver fissato una scala di rappresentazione delle longitudini ( $\lambda$ ), ad es. 1°=60mm, si disegnano delle rette parallele verticali rappresentative dei meridiani quindi, dopo aver fissato il parallelo di riferimento, si calcolano le differenze di latitudine crescente e utilizzando il valore di scala fissato per le longitudini si tracciano i paralleli.

$$
\varphi_{C_A} = 7915,7 \log \left( \tan \left[ 45^\circ + \frac{\varphi_A}{2} \right] \right) = 2468^\circ,3
$$
\n
$$
\varphi_{C_B} = 7915,7 \log \left( \tan \left[ 45^\circ + \frac{\varphi_B}{2} \right] \right) = 2506^\circ,5
$$
\n
$$
\varphi_{C_{3f^330^\circ}} = 7915,7 \log \left( \tan \left[ 45^\circ + \frac{37^\circ 30^\circ}{2} \right] \right) = 2430^\circ,3
$$
\n
$$
\varphi_{C_{3g^o}} = 7915,7 \log \left( \tan \left[ 45^\circ + \frac{39^\circ}{2} \right] \right) = 2544^\circ,9
$$
\n
$$
\Delta \varphi_{C_{3f^330'/A}} = \varphi_{C_A} - \varphi_{C_{3f^330'}} = 38^\circ
$$
\n
$$
\Delta \varphi_{C_{3f^330'/B}} = \varphi_{C_B} - \varphi_{C_{3f^330'}} = 76^\circ,2
$$
\n
$$
\Delta \varphi_{C_{3f^330'/39^\circ}} = \varphi_{C_{3g^o}} - \varphi_{C_{3f^330^\circ}} = 114^\circ,6
$$

 $1^{\circ}$  = 60mm

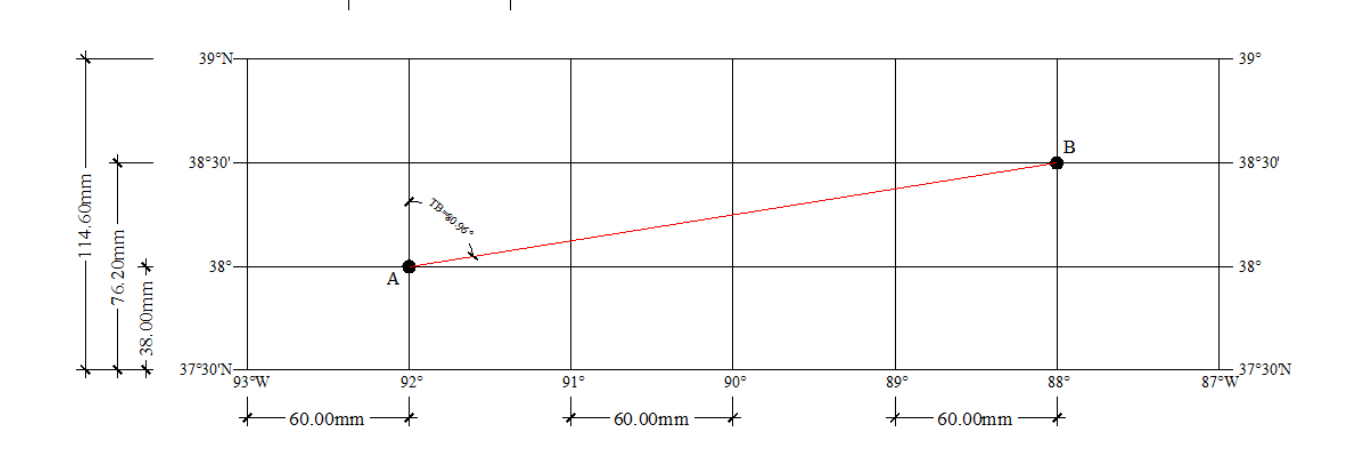